# IF02

# SAVOIR UTILISER EXCEL DANS SON ENVIRONNEMENT **PROFESSIONNEL**

(NIVEAU INTERMÉDIAIRE)

*Formation animée par Anthony BRANDEAU, Consultant informatique* 

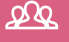

#### **PARTICIPANTS**

∙ Dirigeants et salariés d'entreprises de toutes tailles et tous secteurs d'activité.

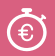

#### **DURÉE ET TARIF**

1 **jour** (7 heures) ∙ **INTER** : 395 € HT (repas inclus)

∙ **INTRA** : nous consulter

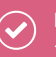

#### **PRÉREQUIS**

∙ Cette formation nécessite de savoir utiliser un ordinateur.

# **HORAIRES :**

14h00 - 17h30

# 'INFOS & INSCRIPT

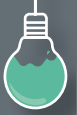

#### **CETTE FORMATION VOUS INTÉRESSE ?**

Contactez-nous par mail ou téléphone et nous fixerons une date en fonction de vos disponibilités. **iNTER formation@competences-plus.pro - 02 40 12 79 46** 

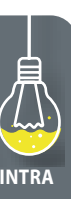

## *<b>o <u>nRIFCTIFS</u>*

- **∙ Utiliser plus efficacement les fonctionnalités principales d'Excel**
- **∙ Retrouver les bonnes fonctionnalités d'Excel par rapport à vos besoins**

### **PROGRAMME**

- **∙** Généralités sur Excel
- **∙** Gestion des onglets les feuilles de calcul
- Sélection d'une cellule ou d'une plage de cellules et recopie
- Formules de calcul simple
- Les barres d'outils
- Référence absolue ou relative
- Les graphiques : évolution du chiffre d'affaires …
- Trier et filtrer les données
- Les tableaux
- Nommer une page
- La fonction « recherchev »
- La mise en page et l'impression
- La mise en forme des cellules
- La mise en forme conditionnelle
- Insérer un commentaire à une cellule
- Protéger une feuille pour envoyer à un client par exemple
- Ouvrir un fichier .csv ou .txt
- Initiation aux tableaux croisés dynamiques
- Combinaison d'apports théoriques et de connaissances par la réalisation d'exercices multiples
- Apprentissage sur des PCs équipés de la version Excel 2013